## Biuro Bezpieczeństwa Narodowego

https://www.bbn.gov.pl/pl/wydarzenia/3591,Ostatnie-pozegnanie-redaktora-G-Holdanowicza.html 29.04.2024, 05:22 29.12.2011

## Ostatnie pożegnanie redaktora G. Hołdanowicza

## **W czwartek 29 grudnia br. na Cmentarzu Południowym w Warszawie odbyła się ceremonia pogrzebowa Grzegorza Hołdanowicza - eksperta wojskowego, redaktora naczelnego "Raportu".**

W imieniu szefa BBN w pogrzebie uczestniczył Lech Konopka dyrektor Departamentu Zwierzchnictwa nad Siłami Zbrojnymi, który złożył wieniec na grobie zmarłego oraz przekazał jego rodzinie [list kondolencyjny szefa BBN](http://www.bbn.gov.pl/download.php?s=1&id=8964).

W ceremonii - obok rodziny i przyjaciół zmarłego - uczestniczył także m.in. podsekretarz stanu w MON Marcin Idzik, przedstawiciel szefa Sztabu Generalnego WP oraz wielu reprezentantów świata mediów.

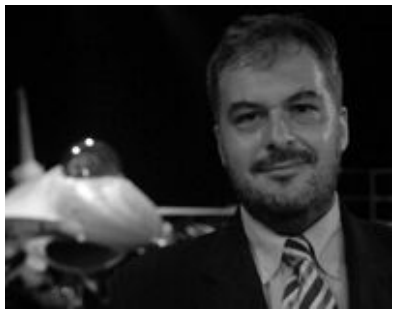

fot. Facebook

Prezydent RP Bronisław Komorowski, na wniosek ministra obrony narodowej, nadał pośmiertnie Grzegorzowi Hołdanowiczowi Złoty Krzyż Zasługi za zasługi dla umacniania obronności kraju.

Uroczystość pogrzebowa odbyła się w asyście żołnierzy Dowództwa Garnizownu Warszawa.

Grzegorz Hołdanowicz zmarł w piątek 23 grudnia po długiej i ciężkiej chorobie. Studiował na wydziale mechanicznym energetyki i lotnictwa Politechniki Warszawskiej, był jednym z najbardziej znanych publicystów specjalizujących się w tematyce obronności. Był jednym z twórców miesięcznika "Raport - wojsko, technika, obronność" i pomysłodawcą tytułu, a od 1997 r. jego redaktorem naczelnym.

Współpracował ze "Skrzydlatą Polską", był korespondentem renomowanego brytyjskiego czasopisma "Jane's Defence Weekly".

Miał 43 lata. Pozostawił żonę i dwie córki.

## **Cześć Jego Pamięci!**

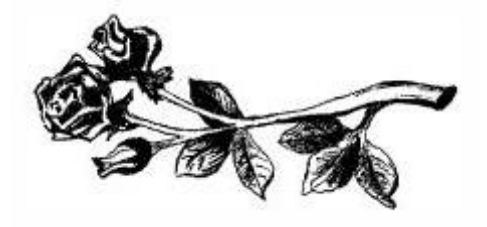

[Generuj PDF](https://www.bbn.gov.pl/pl/wydarzenia/3591,Ostatnie-pozegnanie-redaktora-G-Holdanowicza.pdf) [Drukuj](javascript:winopen() [Powiadom](https://www.bbn.gov.pl/pl/notify/3591,dok.html?poz=wydarzenia&drukuj=window)

**[Tweetnij](https://twitter.com/share)**